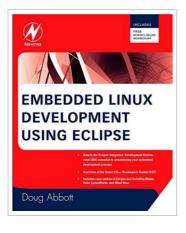

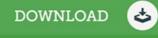

## Embedded Linux Development Using Eclipse (Paperback)

By Doug Abbott

ELSEVIER SCIENCE TECHNOLOGY, United Kingdom, 2008. Paperback. Condition: New. Language: English . Brand New Book. The Eclipse environment solves the problem of having to maintain your own Integrated Development Environment (IDE), which is time consuming and costly. Embedded tools can also be easily integrated into Eclipse. The C/C++CDT is ideal for the embedded community with more than 70 of embedded developers using this language to write embedded code. Eclipse simplifies embedded system development and then eases its integration into larger platforms and frameworks. In this book, Doug Abbott examines Eclipse, an IDE, which can be vital in saving money and time in the design and development of an embedded system. Eclipse was created by IBM in 2001 and then became an open-source project in 2004. Since then it has become the de-facto IDE for embedded developers. Virtually all of the major Linux vendors have adopted this platform, including MontVista, LynuxWorks, and Wind River.

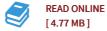

## Reviews

A whole new electronic book with a new point of view. It can be full of knowledge and wisdom Its been written in an exceedingly simple way which is only following i finished reading through this pdf in which really modified me, modify the way in my opinion. -- Arianna Nikolaus

This ebook is wonderful. I have got go through and so i am certain that i am going to likely to read through once again again later on. You will like the way the article writer compose this ebook.

-- Miss Ariane Mraz